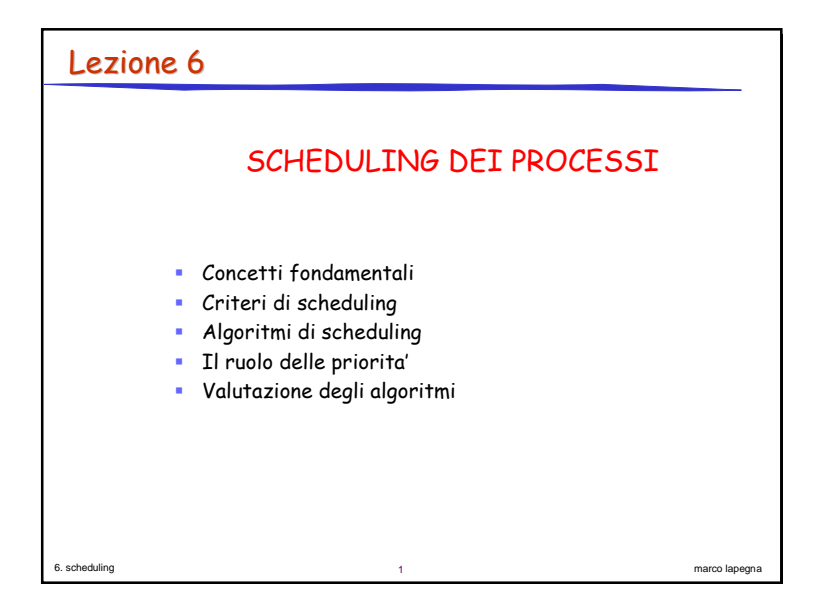

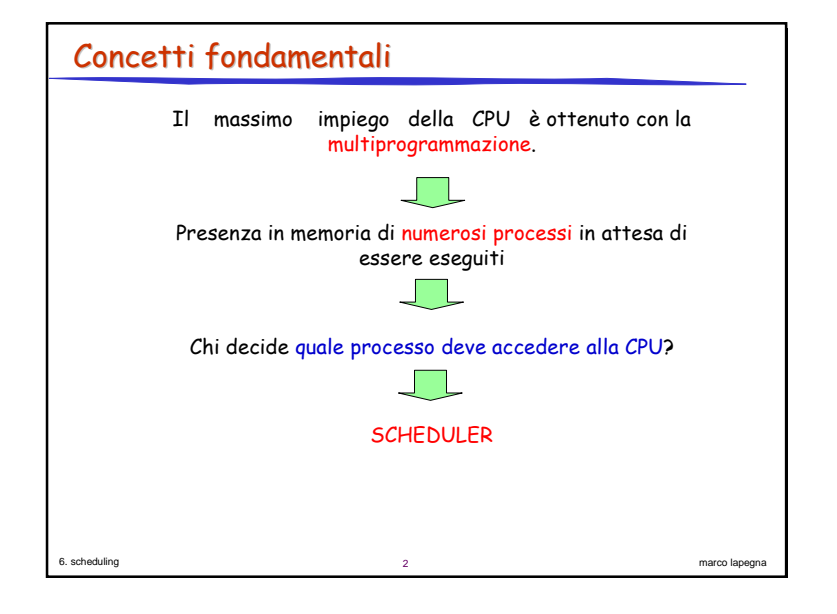

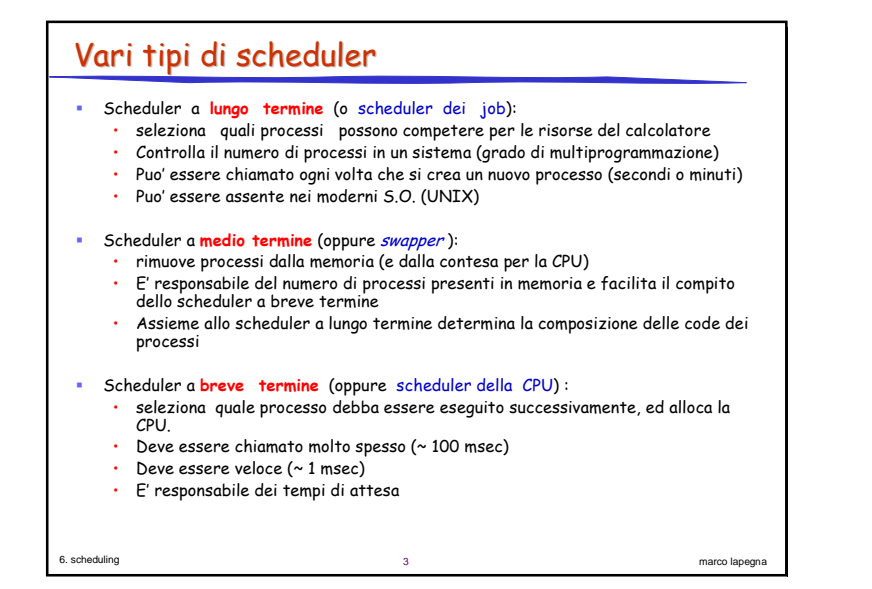

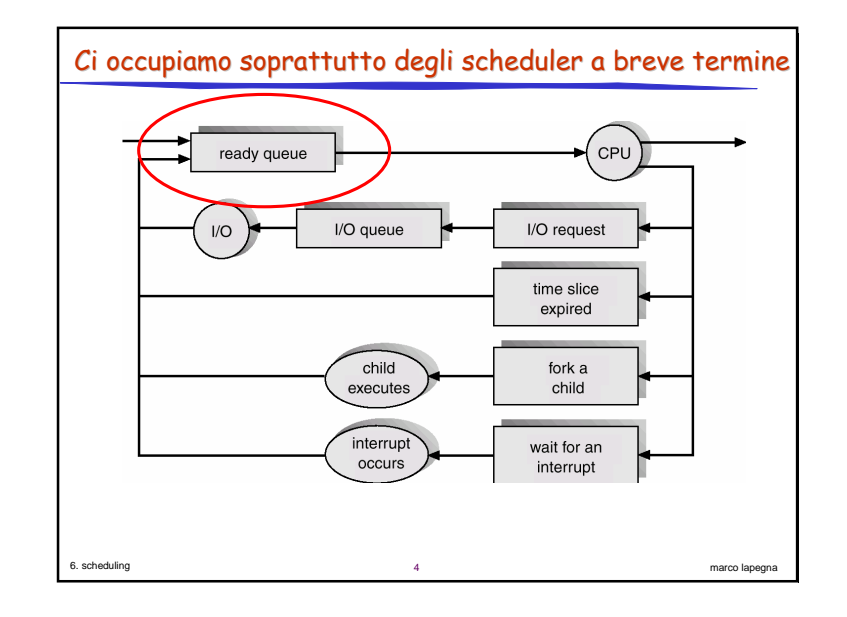

# dispatcher

6. scheduling

6. scheduling

- · Il modulo *dispatcher* passa il controllo della CPU al processo selezionato dallo scheduler a breve termine:
- · Il dispatcher effettua il cambio di contesto (context switch)
- Latenza di dispatch è il tempo impiegato dal dispatcher per sospendere un processo e avviare l'esecuzione di un nuovo processo

marco lapegna

marco lapegna

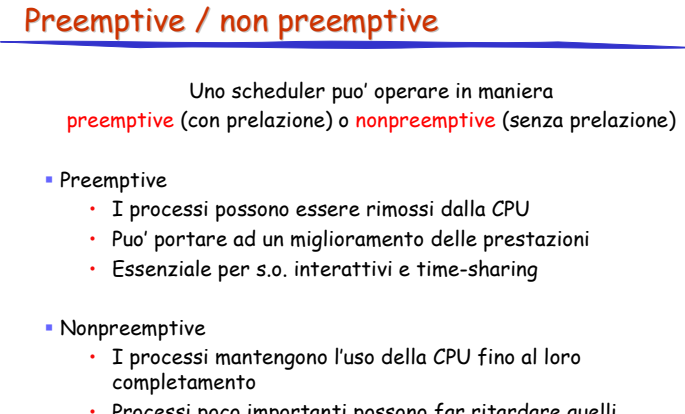

· Processi poco importanti possono far ritardare quelli importanti

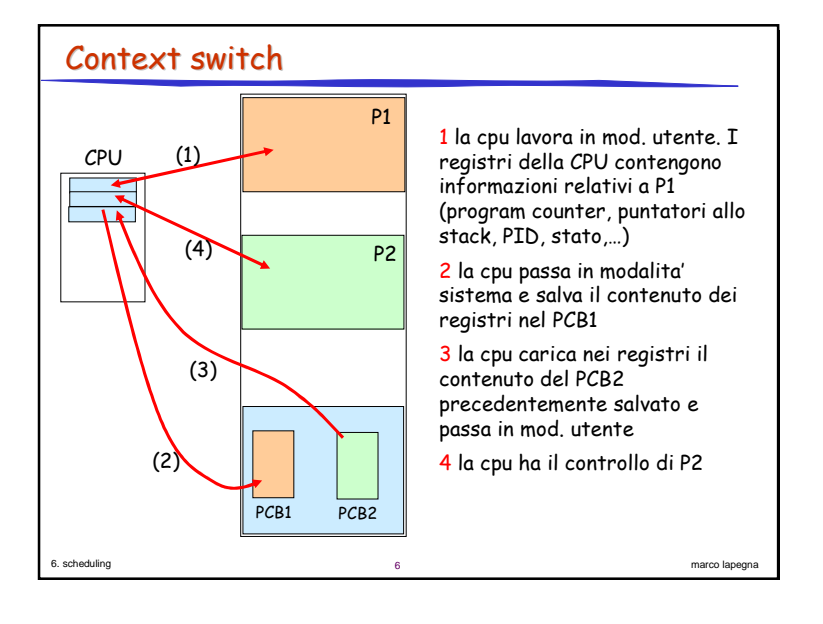

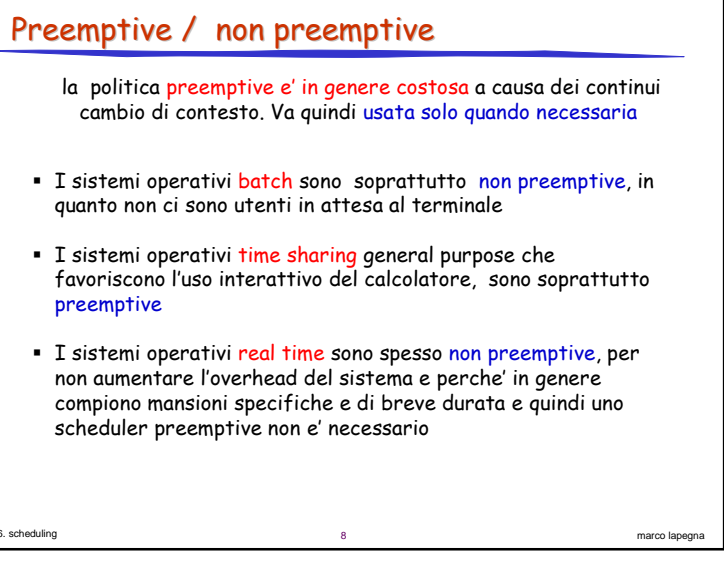

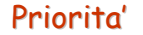

Non tutti i processi sono della stessa importanza

Spesso gli scheduler usano delle priorita' per determinare il processo da eseguire, dando priorita' maggiore a processi piu' importanti

marco lapegna

marco lapegna

### - Priorita' statica

· Non cambia durante l'esecuzione del processo · facile da realizzare

## **Priorita' dinamica**

6. scheduling

6. scheduling

· cambia durante l'esecuzione del processo · difficile da realizzare e con un maggior overhead

### Windows normal high time normal normal priority time-critical  $31$ 15 15 15 15  $15$ highest  ${\bf 26}$ 15  $12$  $10$  $\,$  8  $\,$  $\,6\,$ above normal 25  $14$  $\overline{7}$  $11$  $9$  $\,$  5  $\,$ normal 24 13  $10<sup>10</sup>$  $\bf{8}$  $\,6\,$  $\overline{4}$ below normal 23  $12$  $9$  $\overline{7}$  $5\phantom{a}$  $\overline{3}$ 22 lowest  $11$  $\bf{8}$  $\,$  6  $\,$  $\overline{4}$  $\overline{c}$ idle  $16$  $\mathbf{1}$  $\mathbf{1}$  $\mathbf{1}$  $\mathbf{1}$  $\overline{1}$ Una ready-queue per ogni classe di processi · importanza differente: alta (es. sistema o finestre in foreground) bassa (es. finestre ridotte o in background) priorita' variabile: aumenta (es. e' in attesa di eventi) diminuisce

above

Es: priorita' Windows 2000

Processi

real-

H

6. scheduling

importanti

(es. se finisce il timeslice)

 $10<sup>10</sup>$ 

Processi poco

below

importanti

idle

Priorita'

variabile

marco lapegna

## Obiettivi di scheduling " Massimo utilizzo di CPU - la CPU deve essere più attiva possibile. " Massimo Throughput - numero di processi che completano la loro esecuzione nell'unità di tempo. · Minimo Tempo di completamento - tempo medio di esecuzione di un processo (comprese le attese). · Minimo Tempo di attesa - tempo speso dal processo in attesa nella ready queue. · Minimo Tempo di risposta - tempo che intercorre tra la sottomissione di una richiesta e la prima risposta prodotta.

 $11$ 

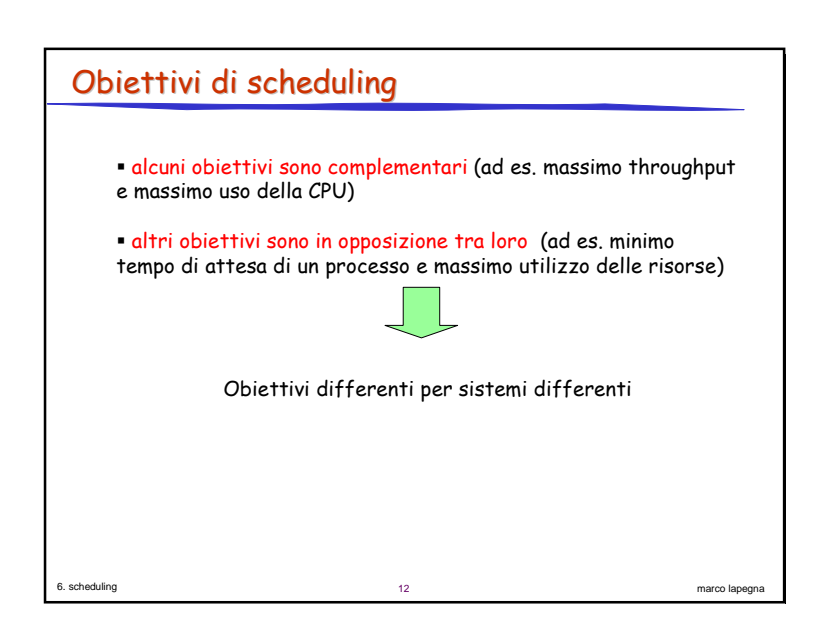

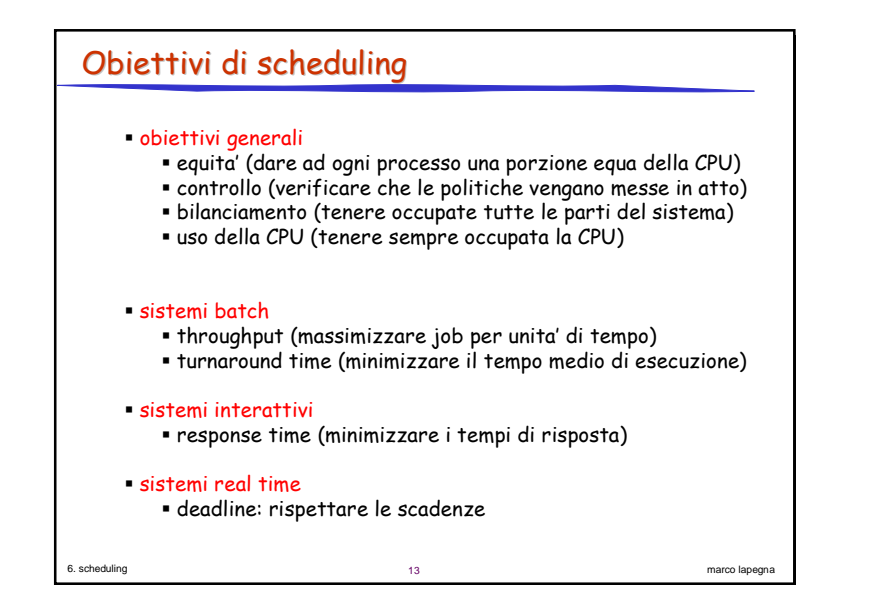

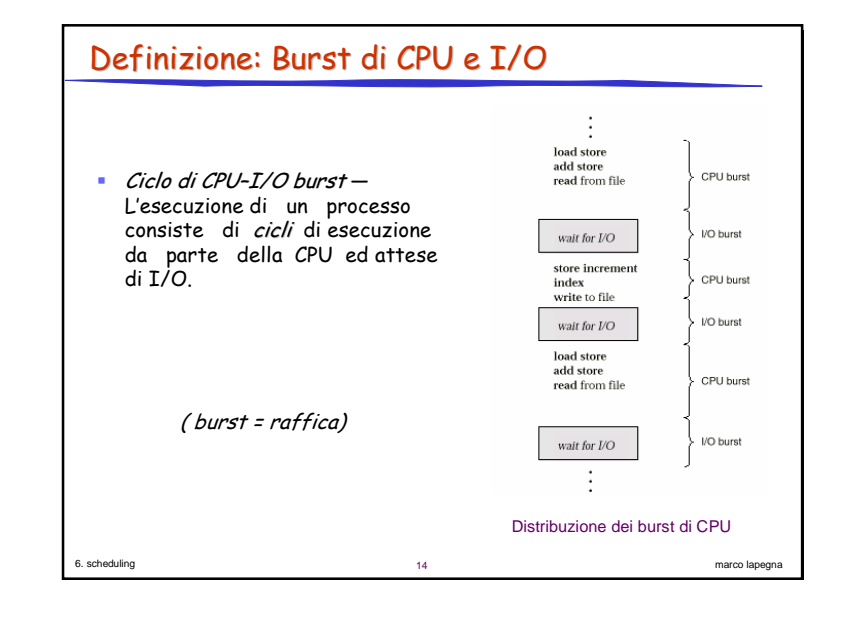

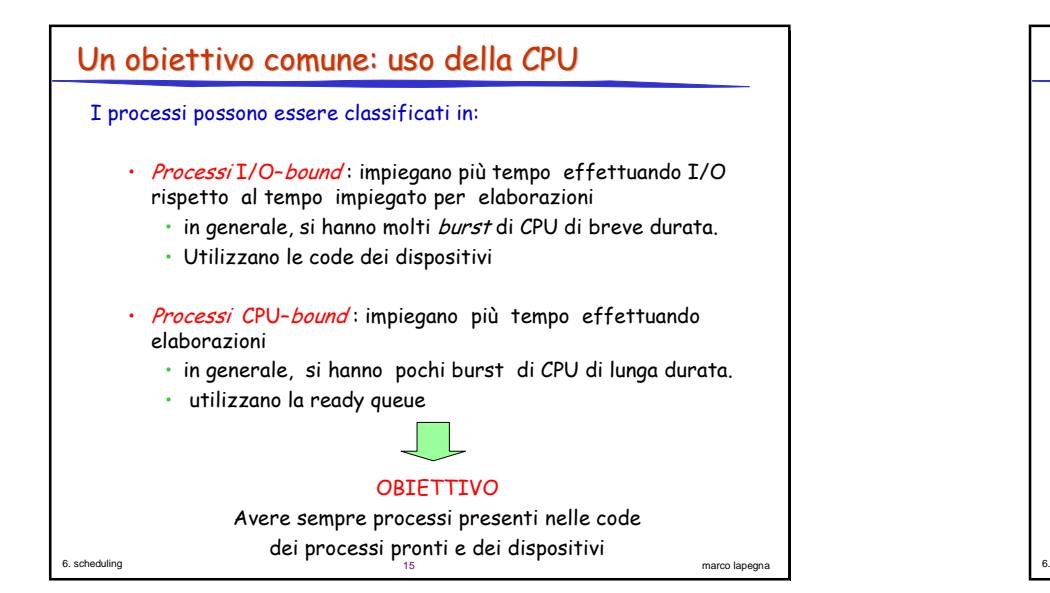

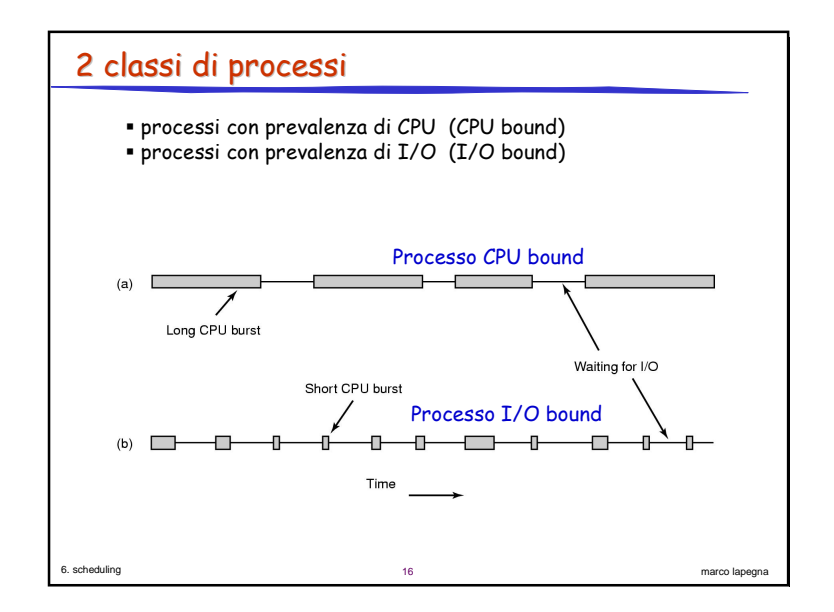

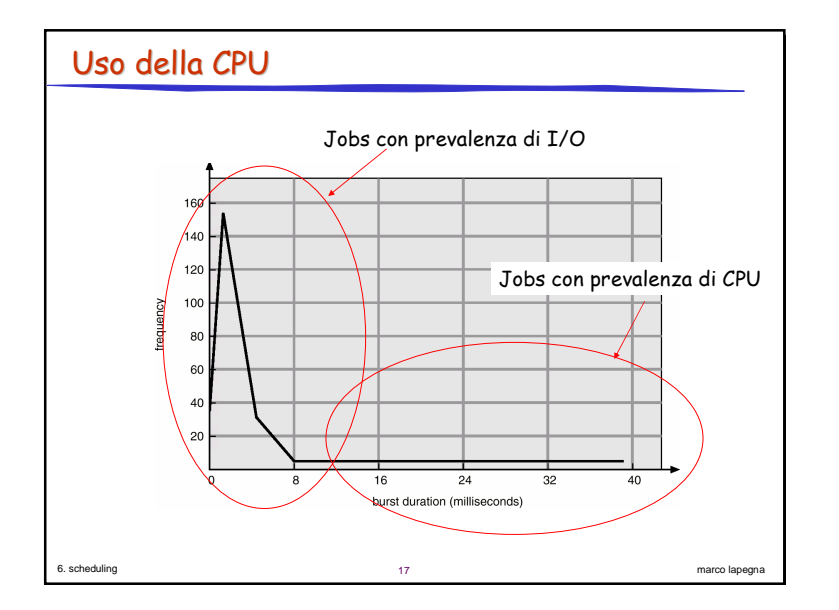

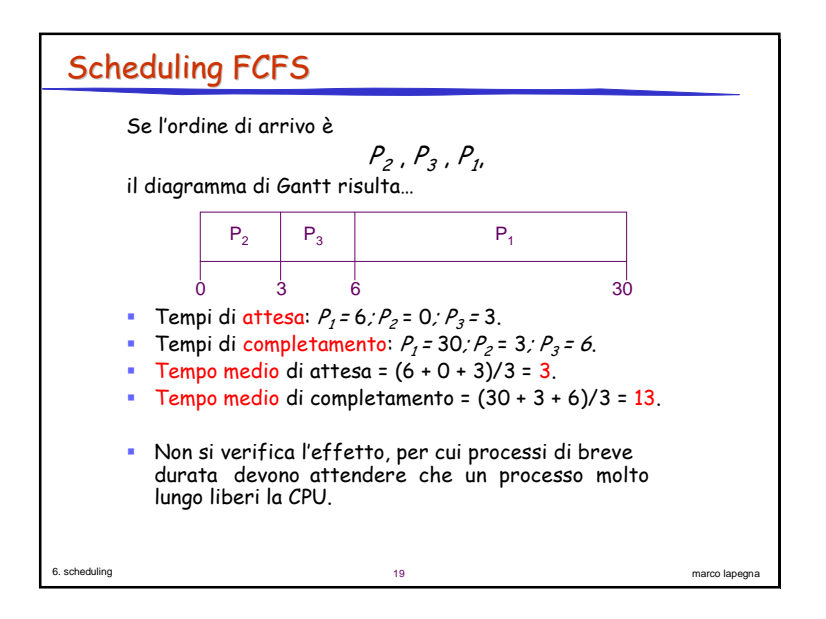

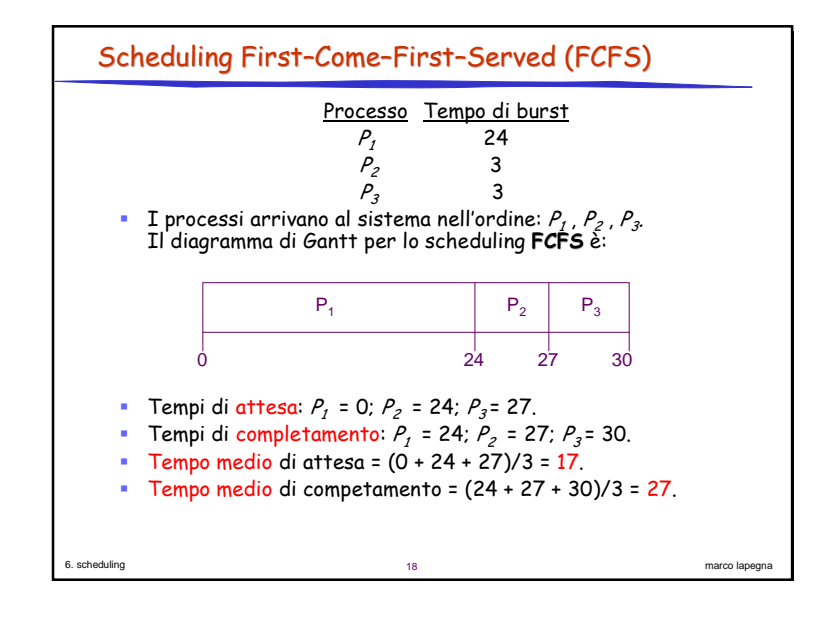

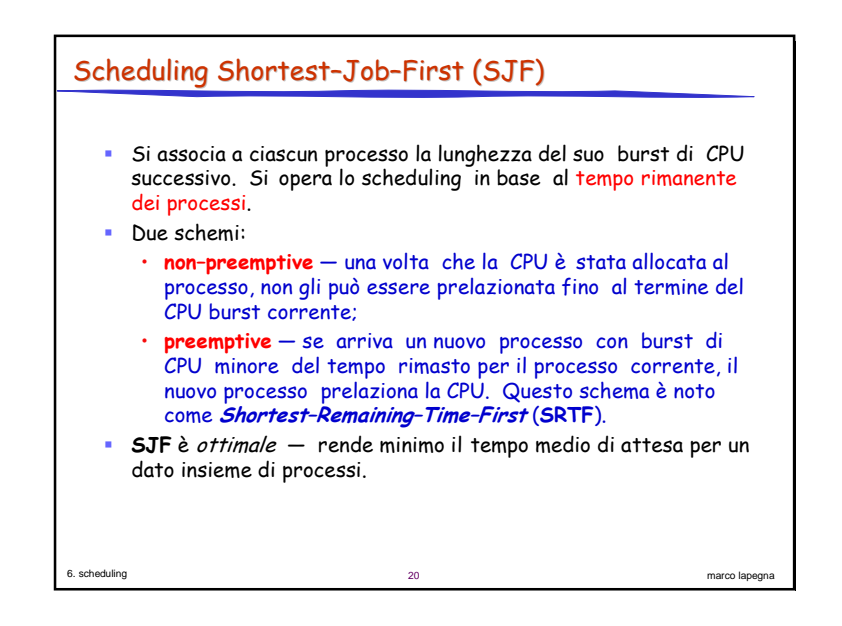

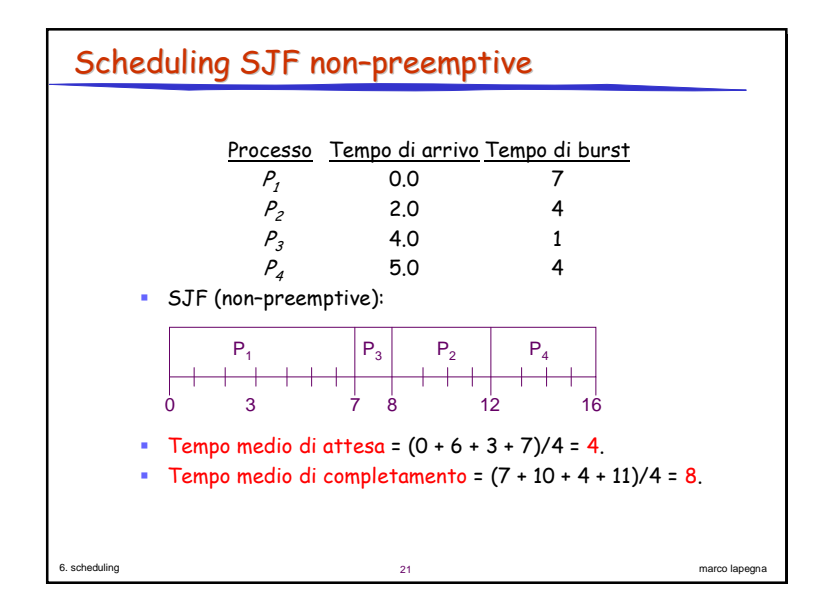

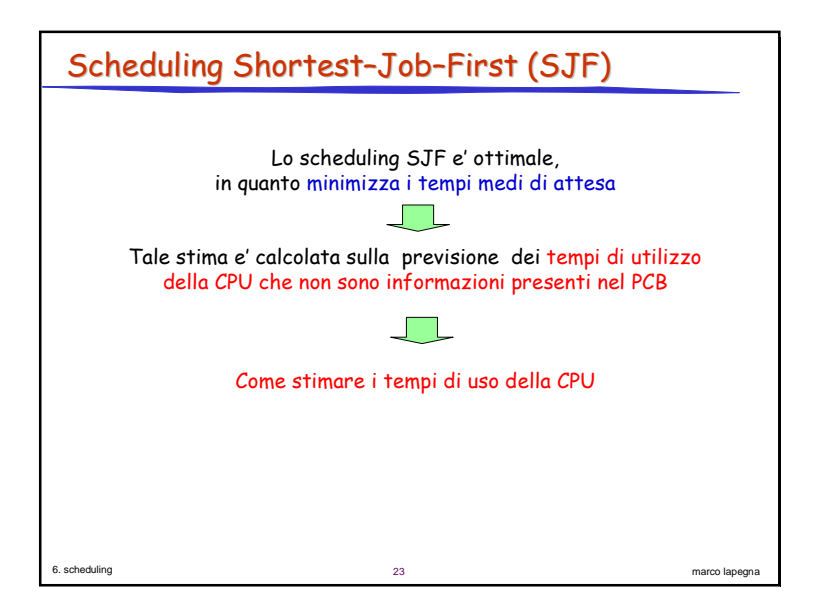

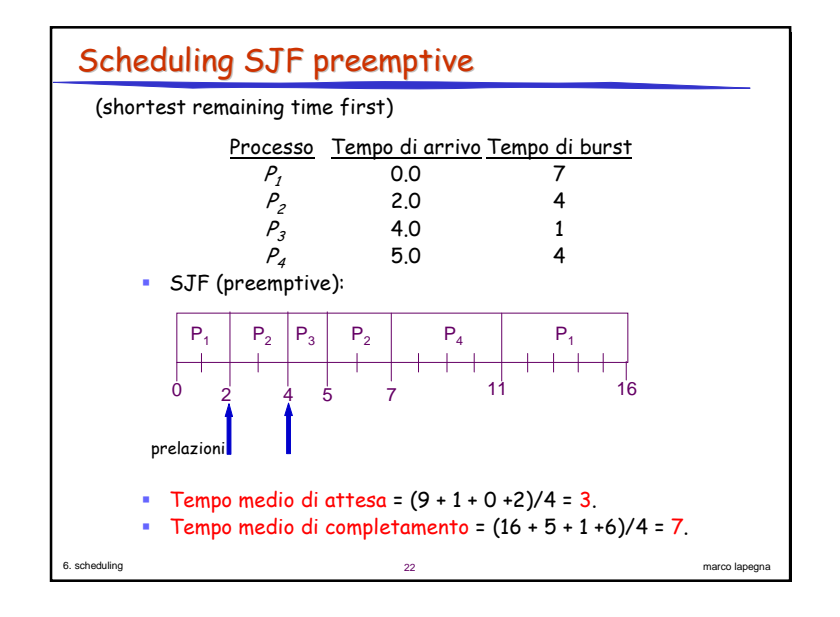

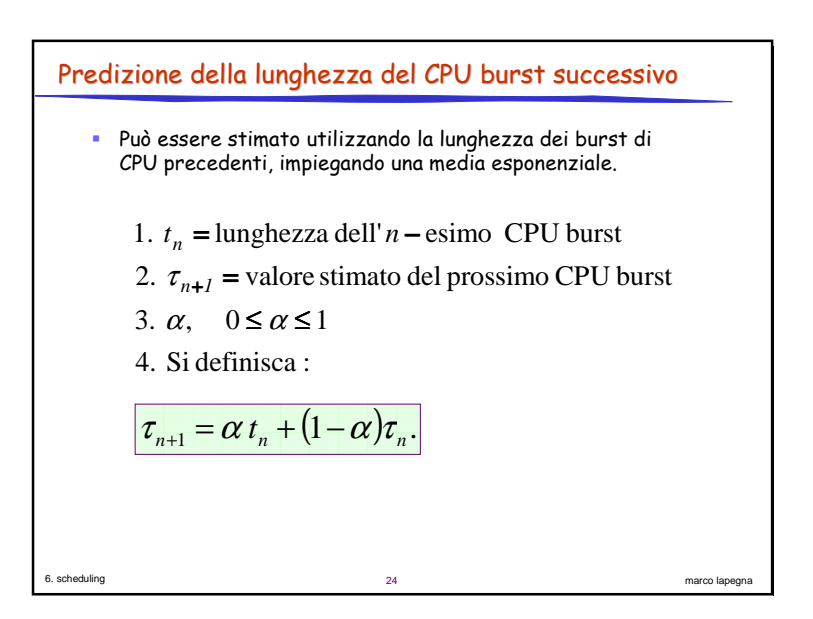

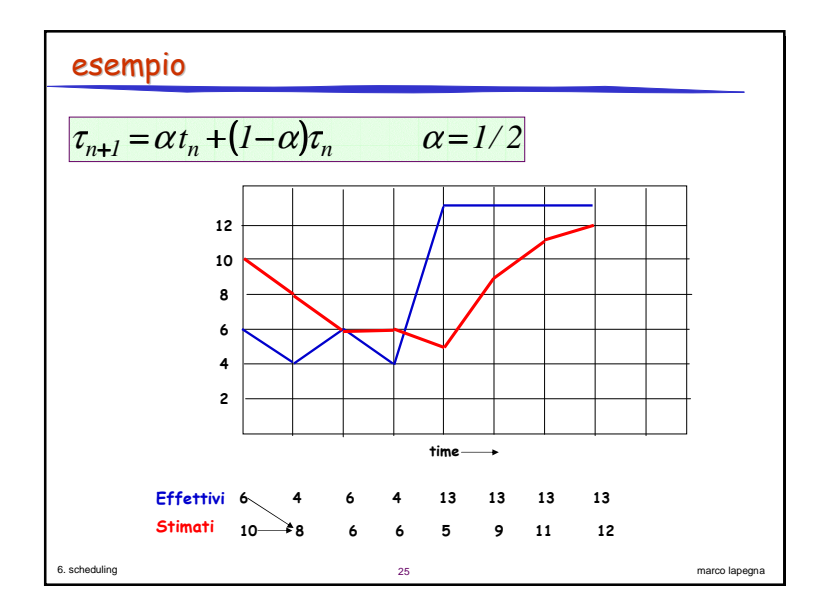

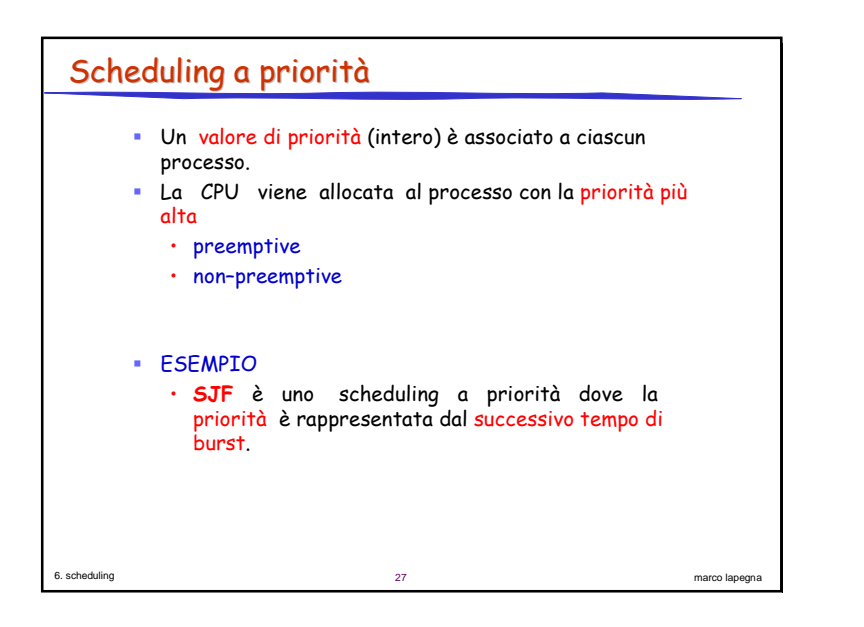

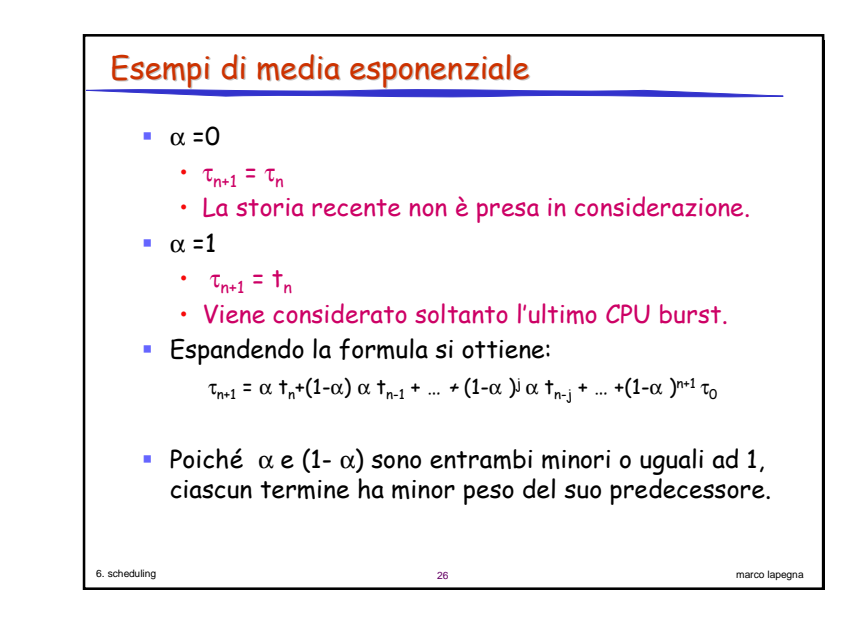

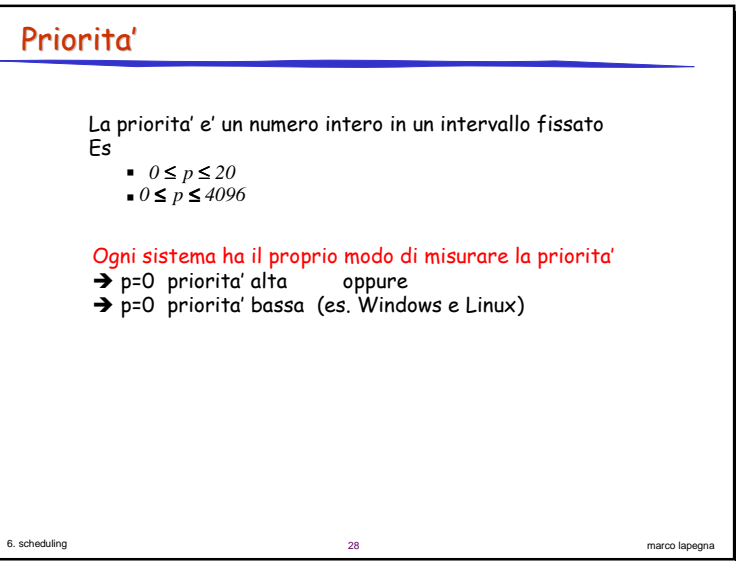

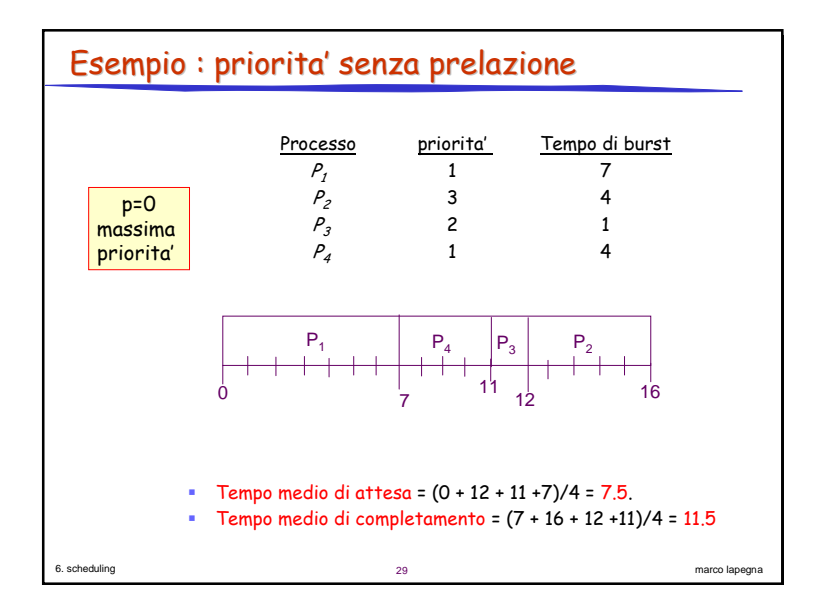

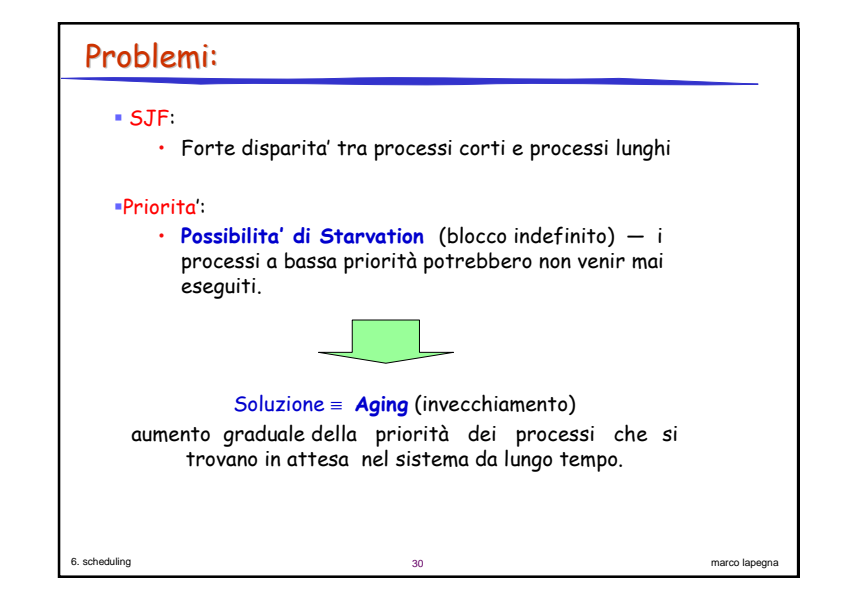

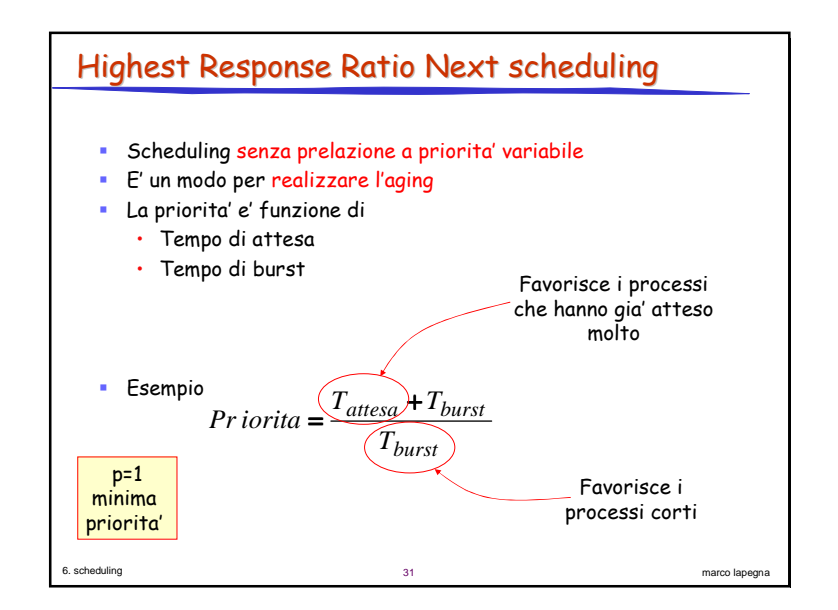

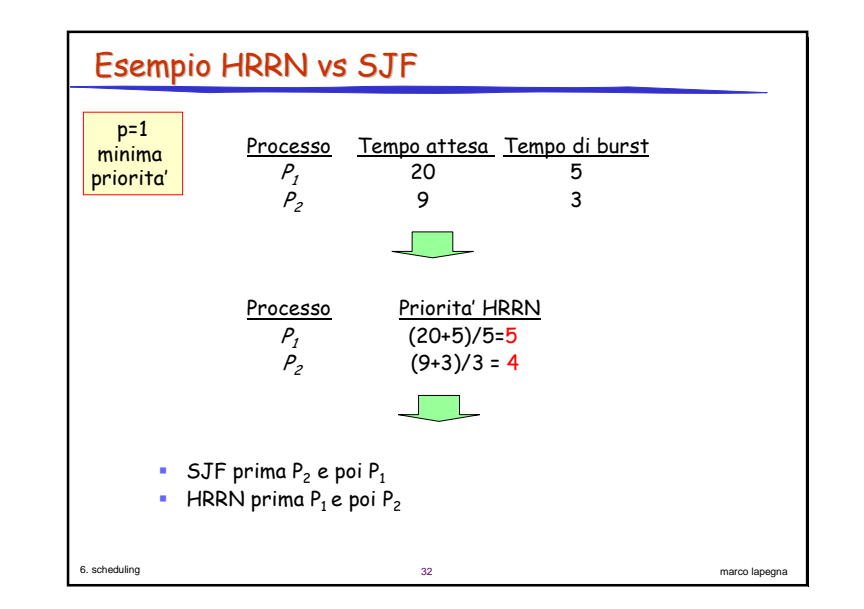

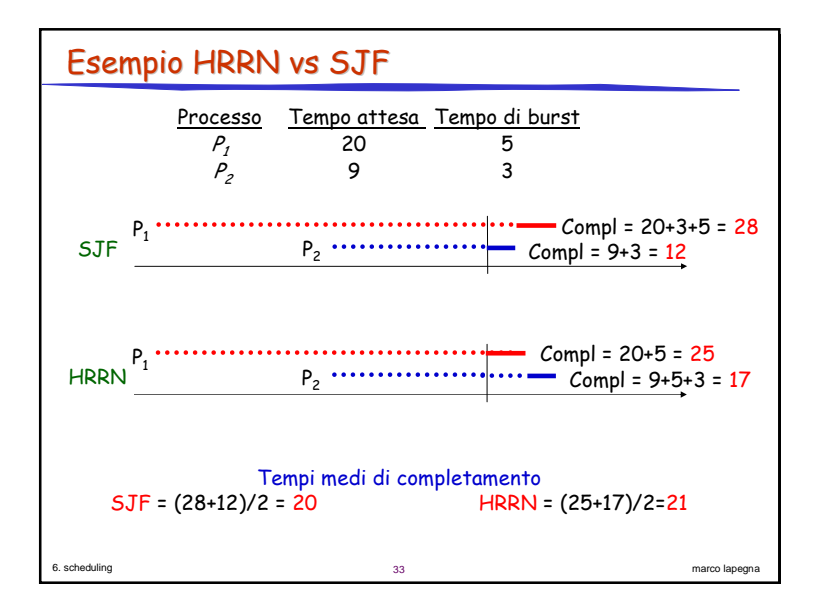

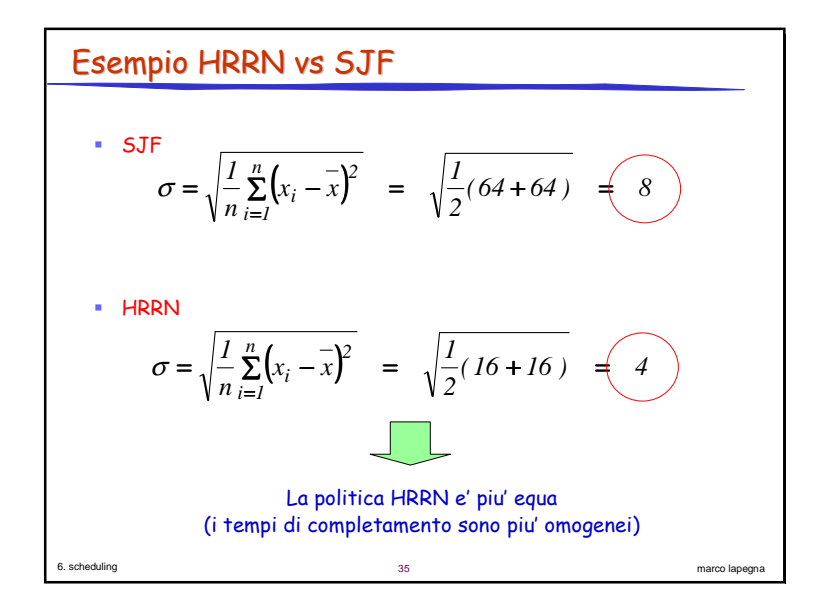

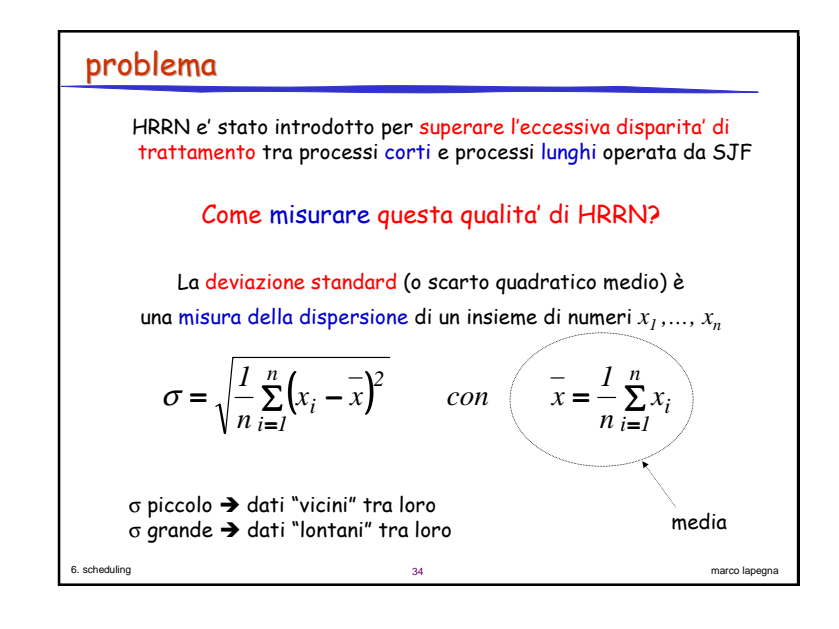

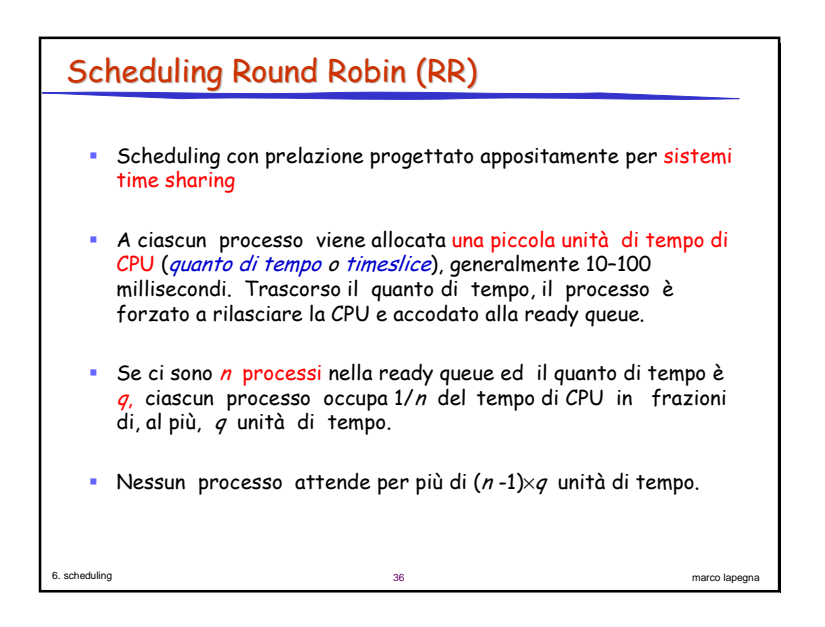

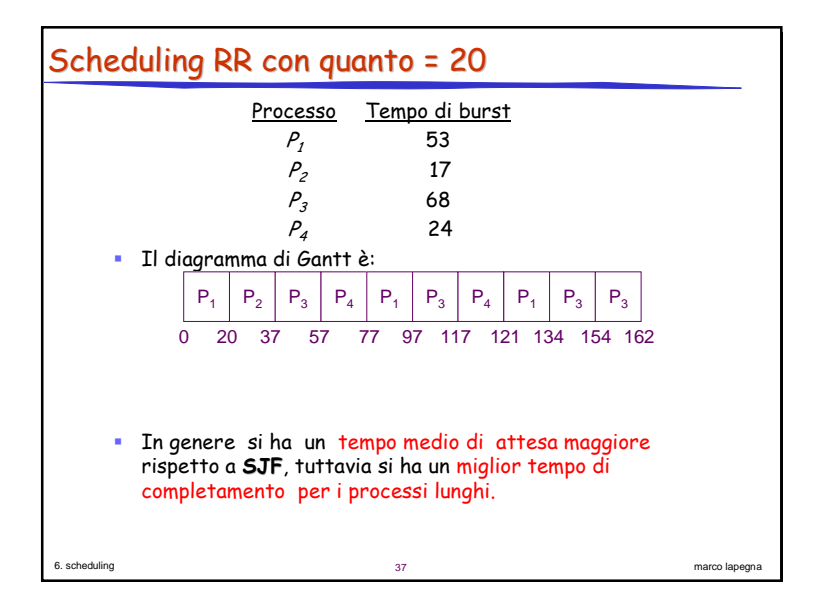

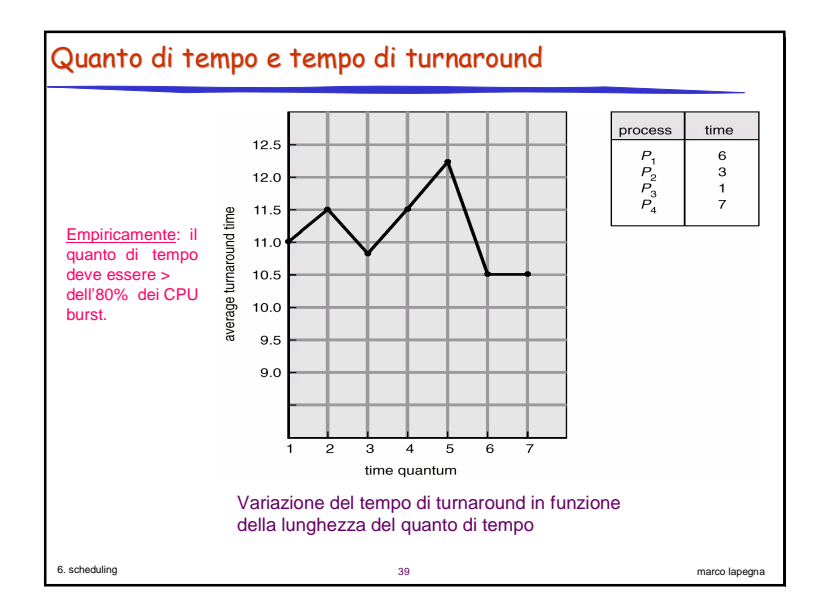

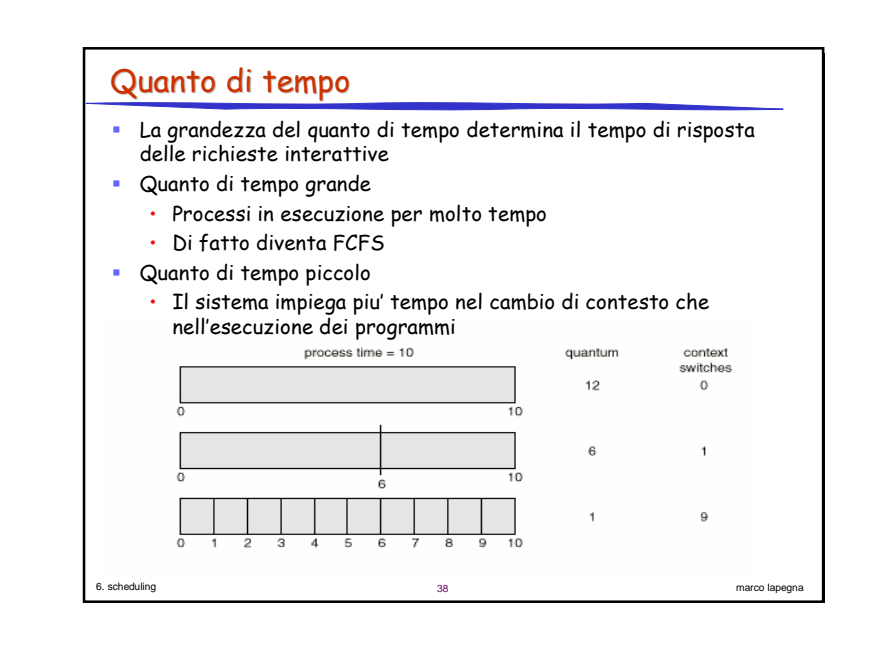

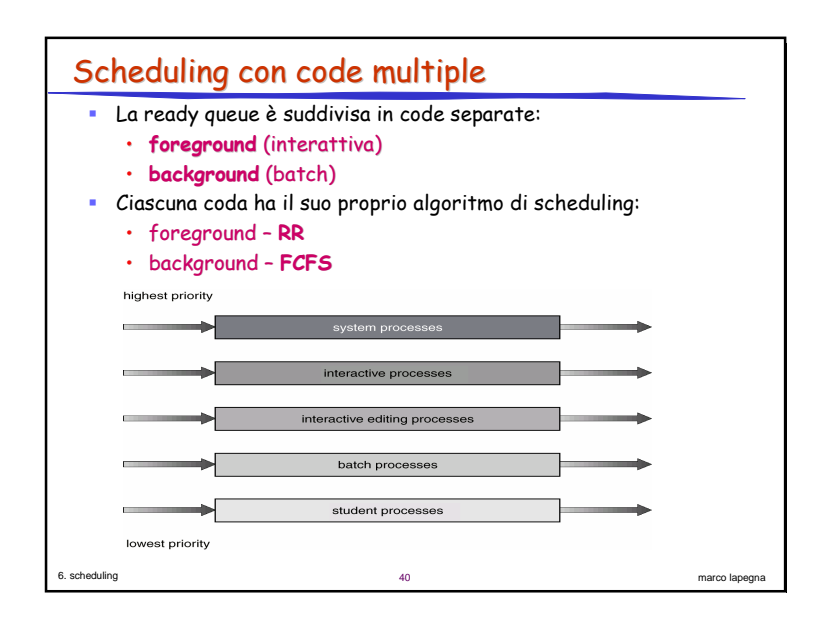

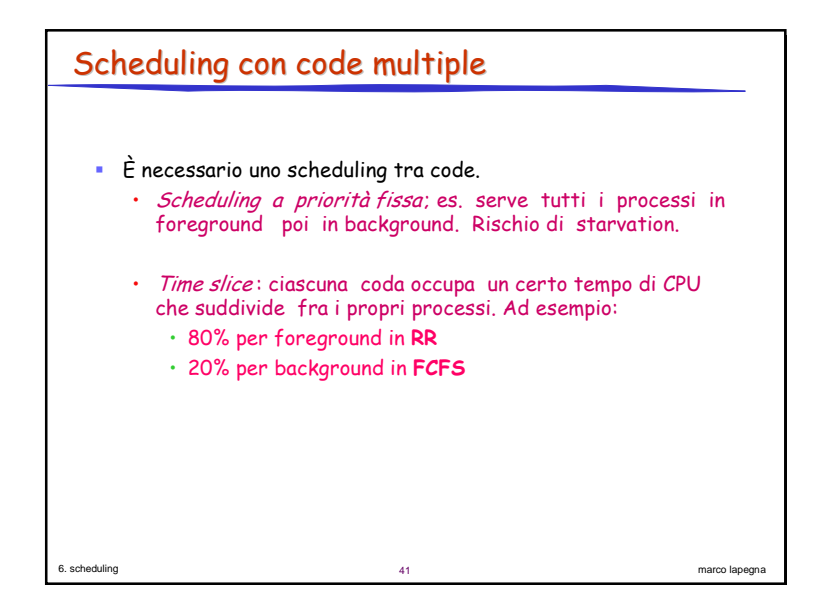

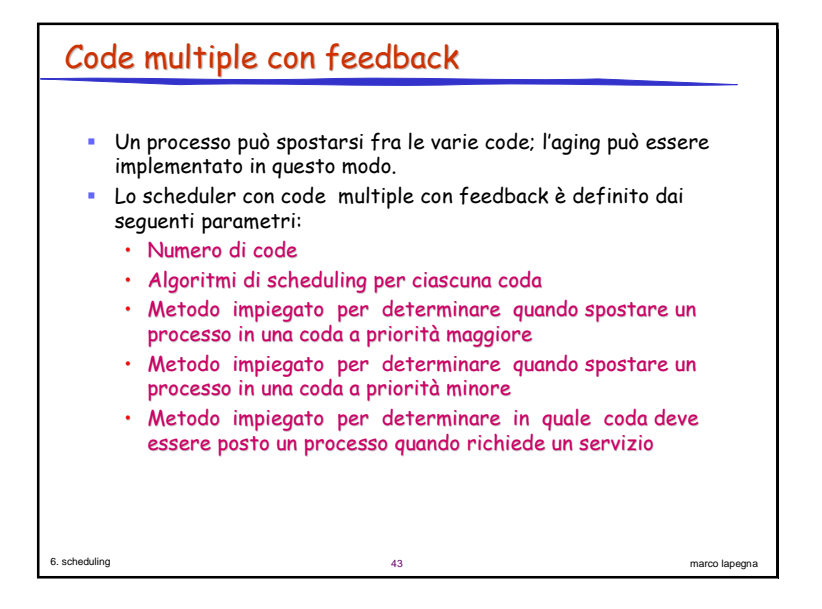

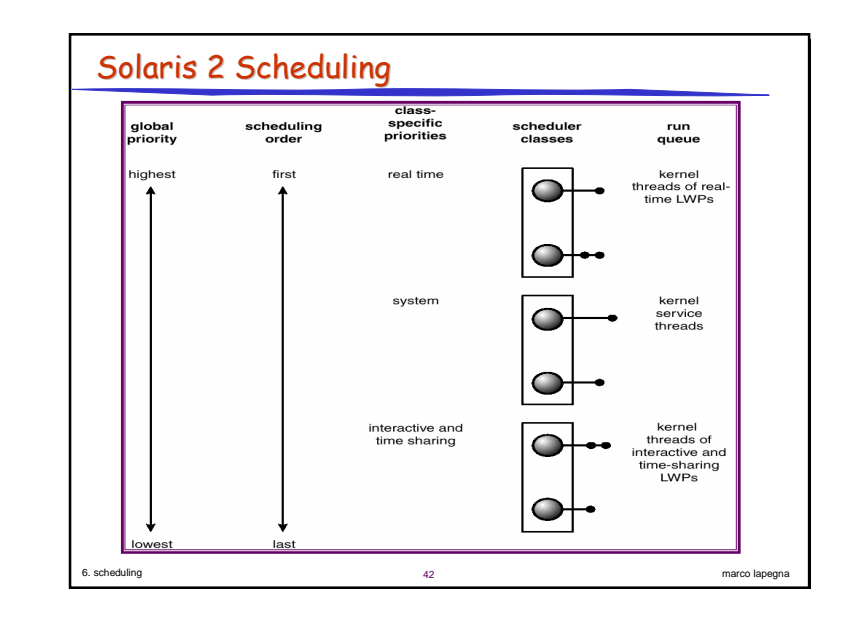

# Esempio 1

- Tre code:  $\mathcal{Q}_0$  quanto di tempo di 8 millisecondi;  $\mathcal{Q}_1$  quanto di tempo di 16 millisecondi;  $Q_{\scriptscriptstyle\! 2}$  - **FCFS**.
- Scheduling:
	- $\cdot$   $\,$  Un nuovo  $\,$ job viene  $\,$ immeso nella coda  $Q_{\scriptscriptstyle \mathcal{O}}$ che è servita  $\,$  RR.  $\,$  Quando prende possesso della CPU il job riceve 8 millisecondi. Se non termina, viene spostato nella coda  $Q_{\!\scriptscriptstyle 1}$ .
	- Nella coda  $Q_{\!1}$  il job è ancora servito <code>RR</code> e riceve ulteriori 16 millisecondi. Se ancora non ha terminato, viene mosso nella coda  $Q_{2}$

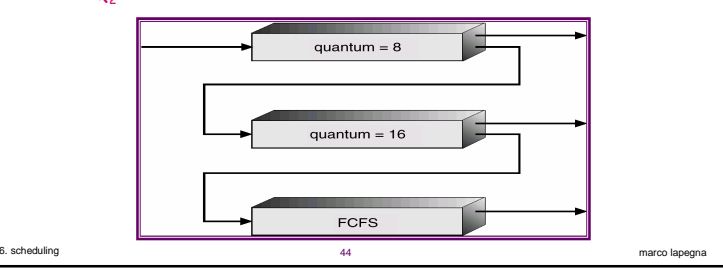

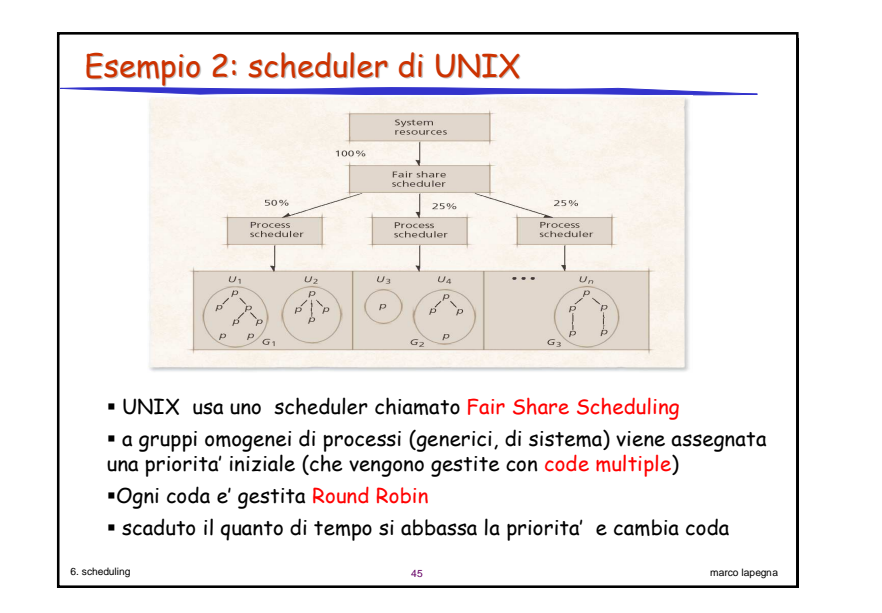

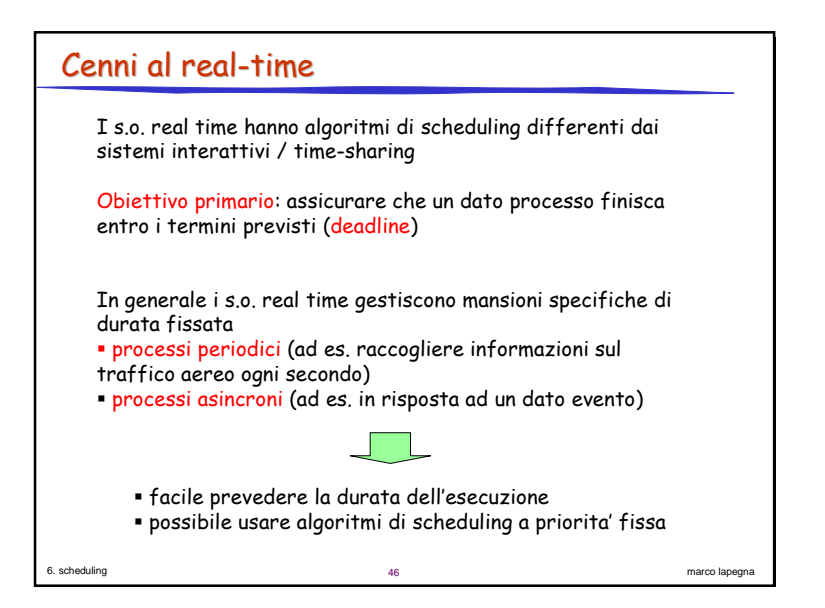

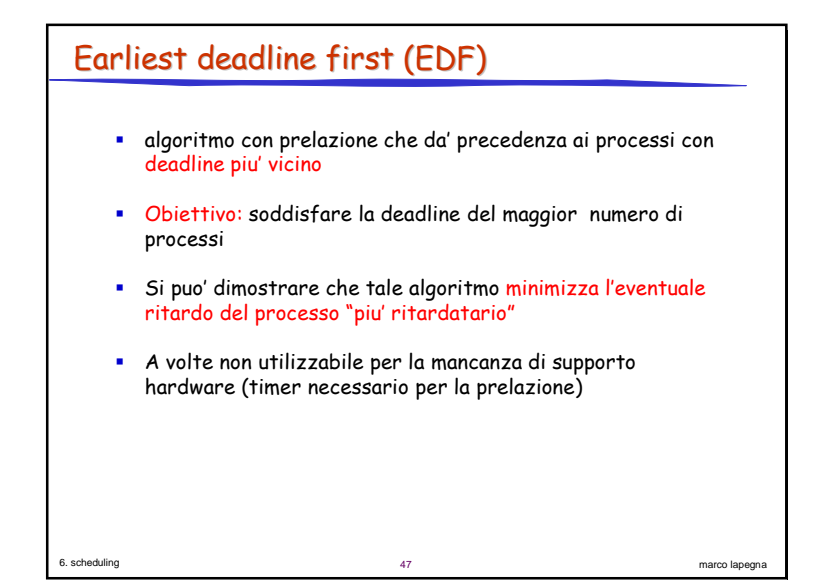

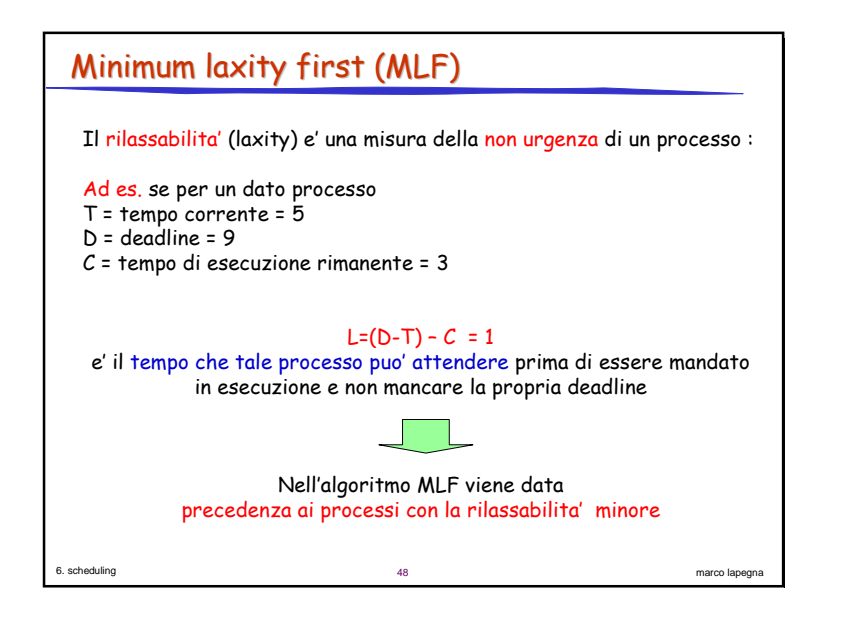

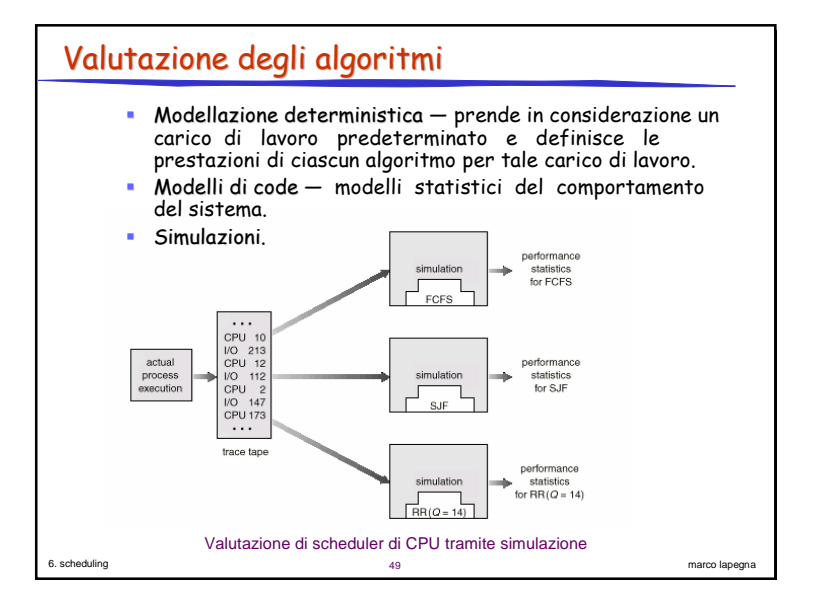